## & datacamp

# Markdown Cheat Sheet

Learn data & AI skills online at www.DataCamp.com

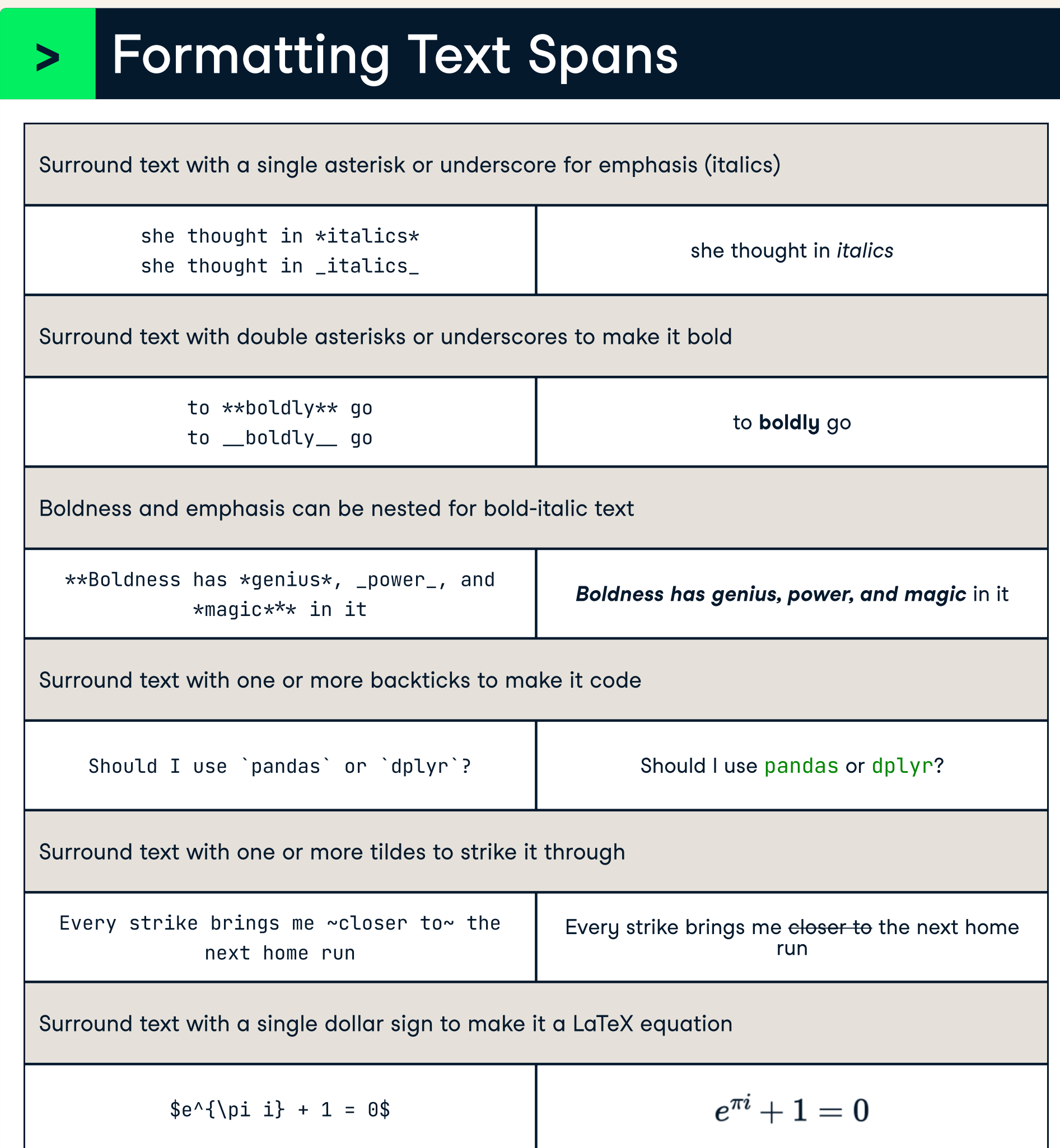

### > Formatting Text Blocks

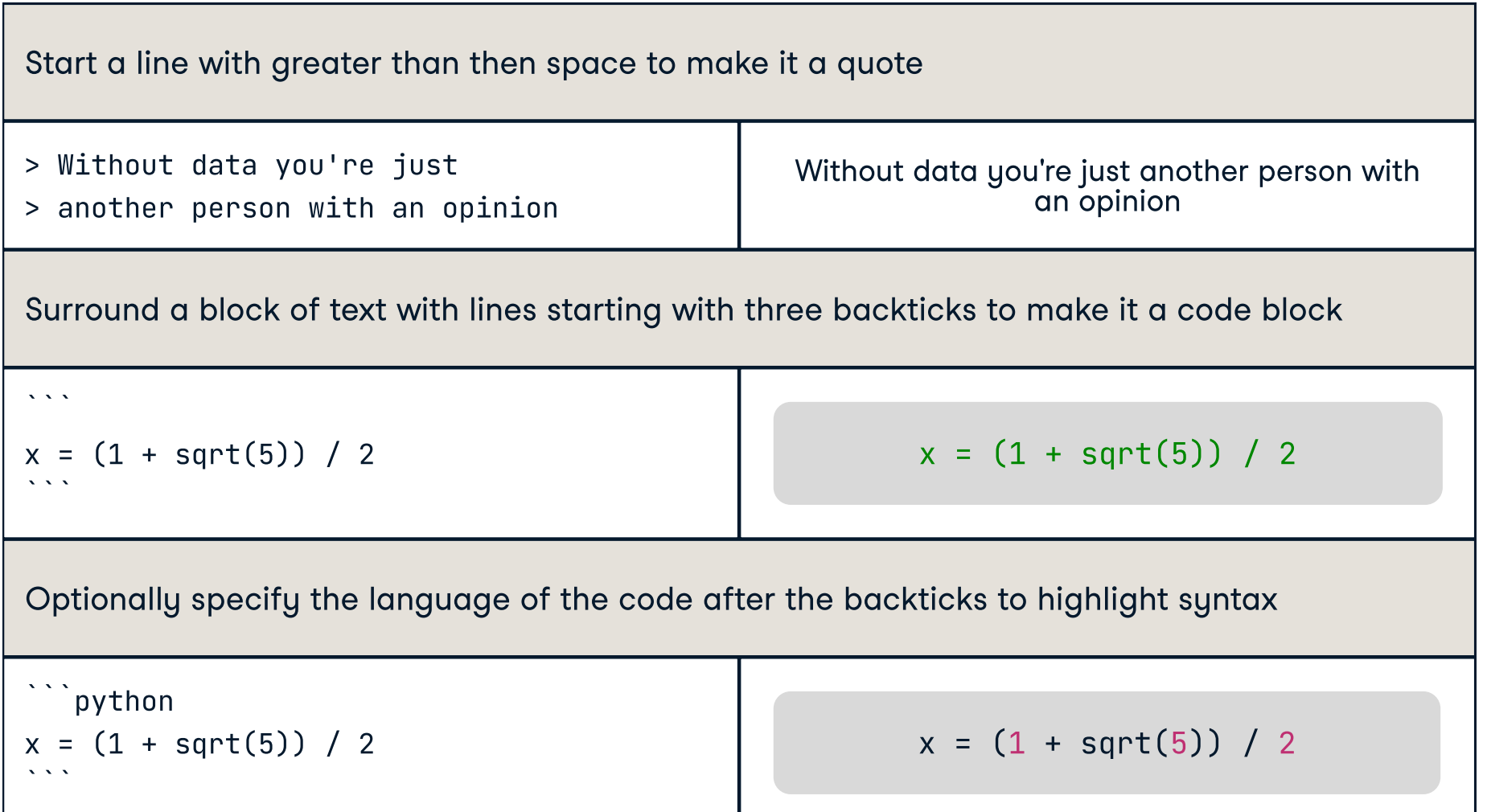

- 1. The Ring Goes East 1. The Return of the King 1. The War of the Ring
	- 1. The End of the Third Age
- ii. The Ring Goes East c. The Return of the King i. The War of the Ring
- ii. The End of the Third Age

### $\blacktriangleright$  Headings  $\blacktriangleright$  Break

Have a line with horizontal rule ---\*\*  $-- By$  default, text Writing one then another  $results$  in text flowing as a single results. Two spaces at Appending two line¶¶ creates a lin **Blank lines cre** Including a of text

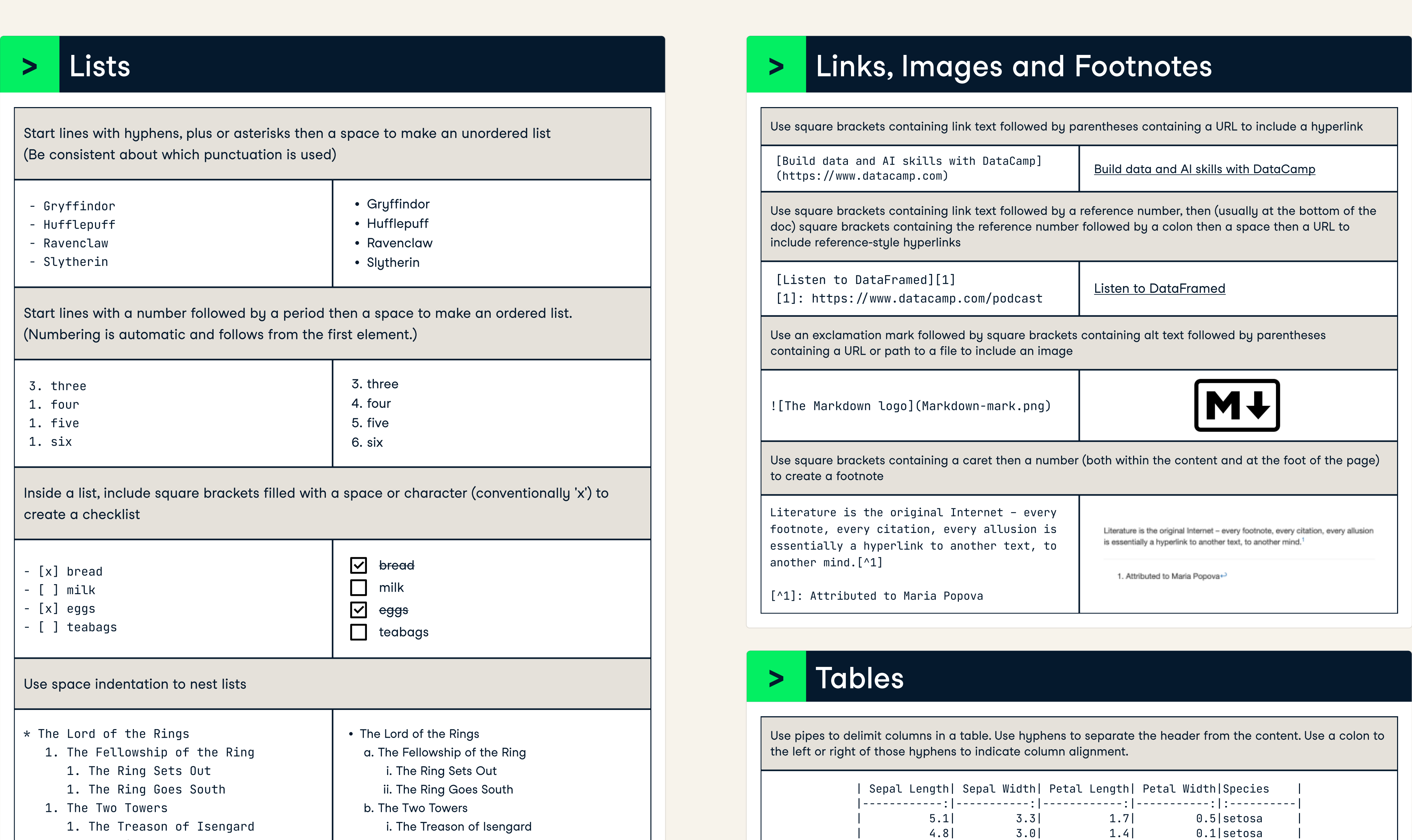

Constitution of the United States Constitution of the United States | Constitution of the United States

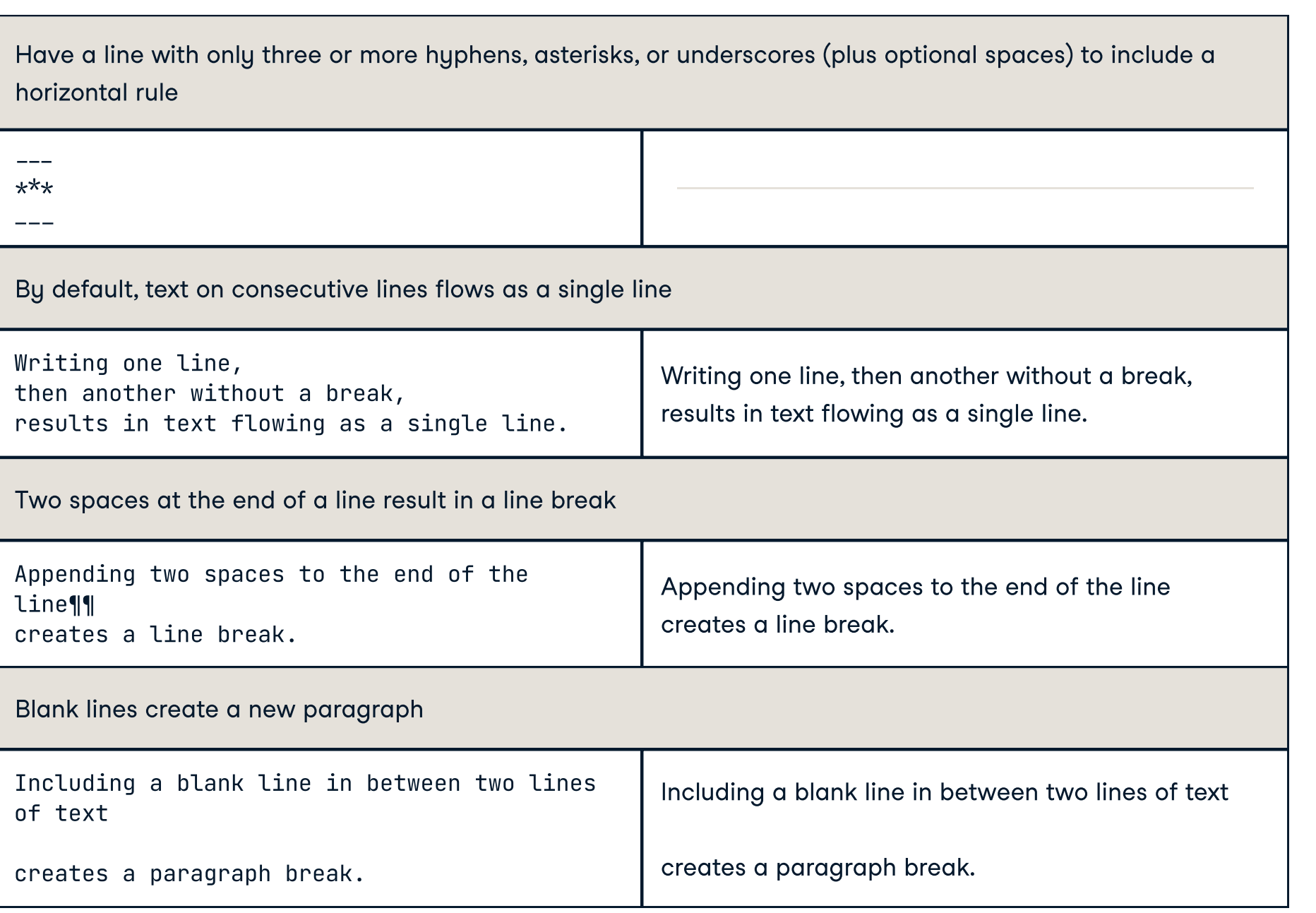

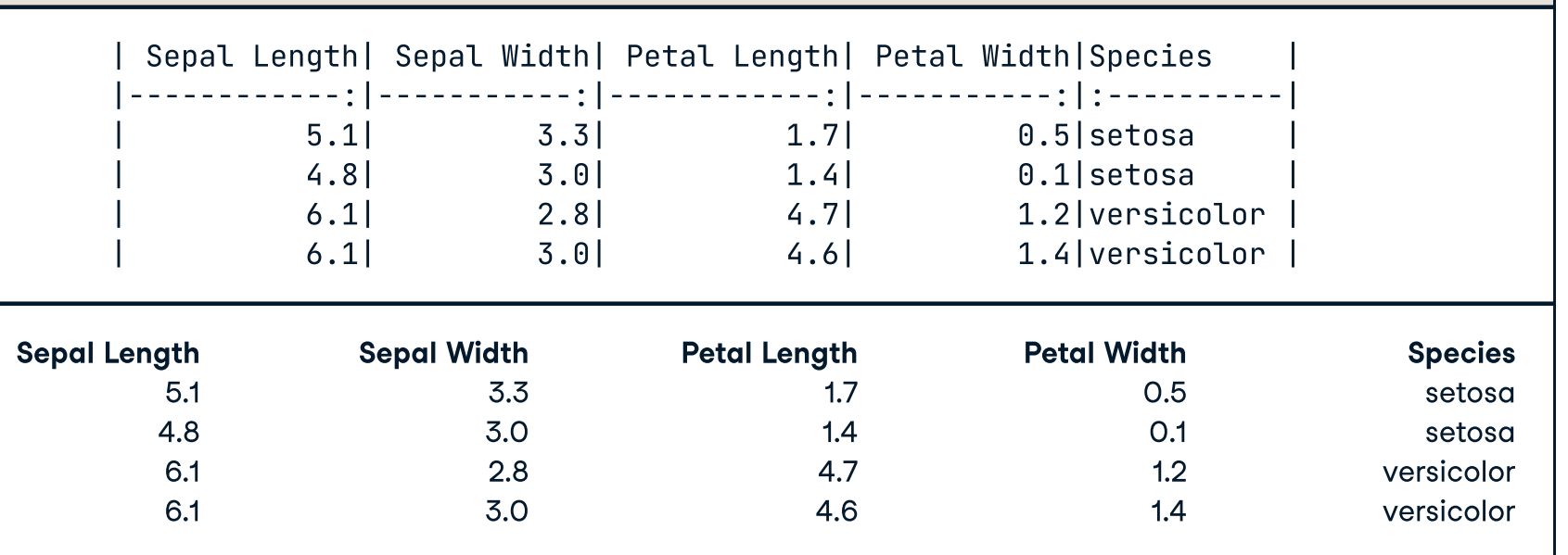

Start a line with one to six hashes then a space to make it a heading

# Constitution of the United States ## Articles ### Article I: The Legislative Branch

#### Section 1: The Legislature

Constitution of the United States Articles Article I: The Legislative Branch Section 1: The Legislature

For level one headings, you can also follow the line with a line of equals signs

For level two headings, you can also follow the line with a line of hyphens

Articles -------- Articles